## uc3m Universidad Carlos III de Madrid

Vicerrectorado de Estudios Apoyo a la docencia y gestión del grado

## YEAR: 3 COURSE: Intermediate knowledge of Spreadsheets  $\vert$ DEGREE: Dual Bachelor in Journalism and Humanities Studies Terms and TERM: 2

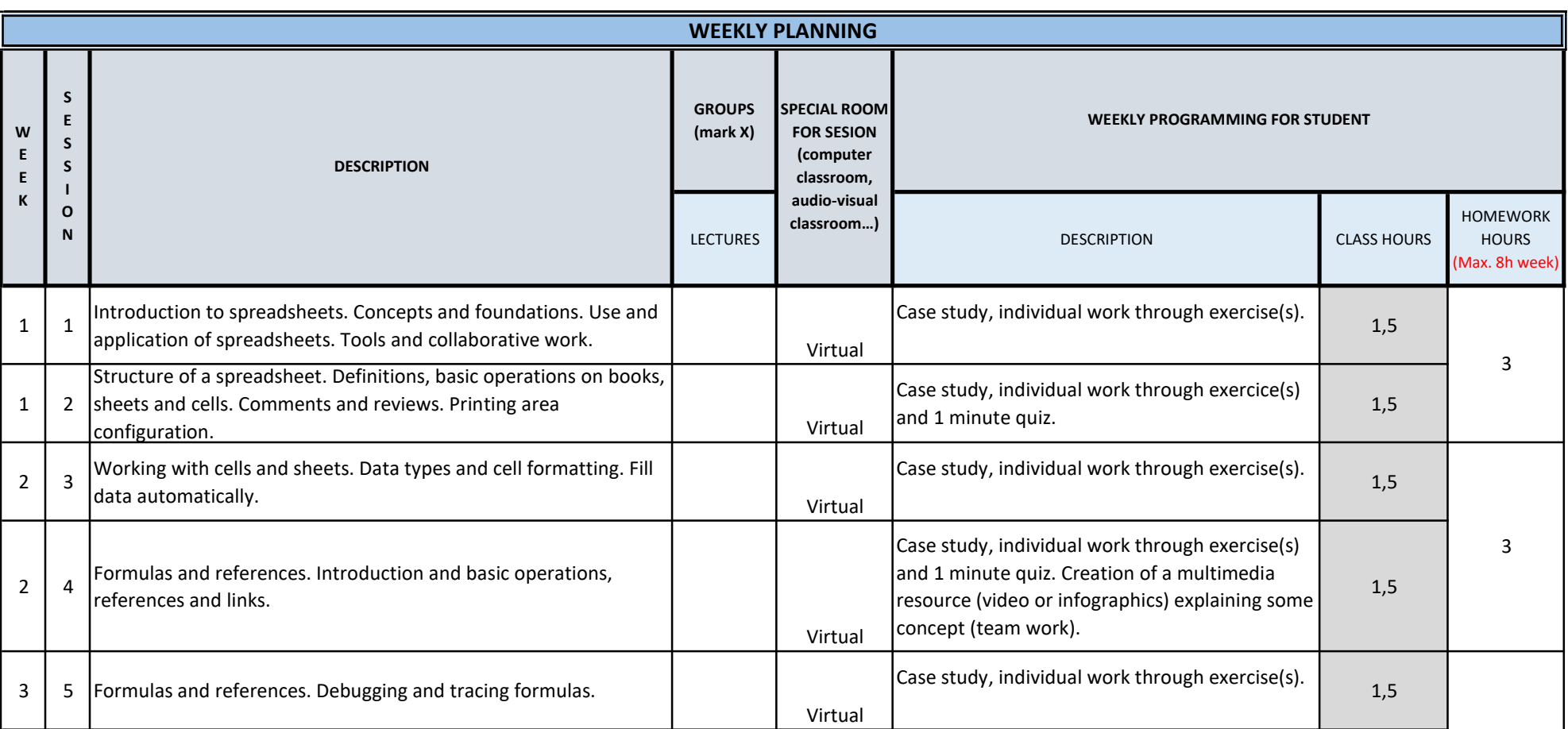

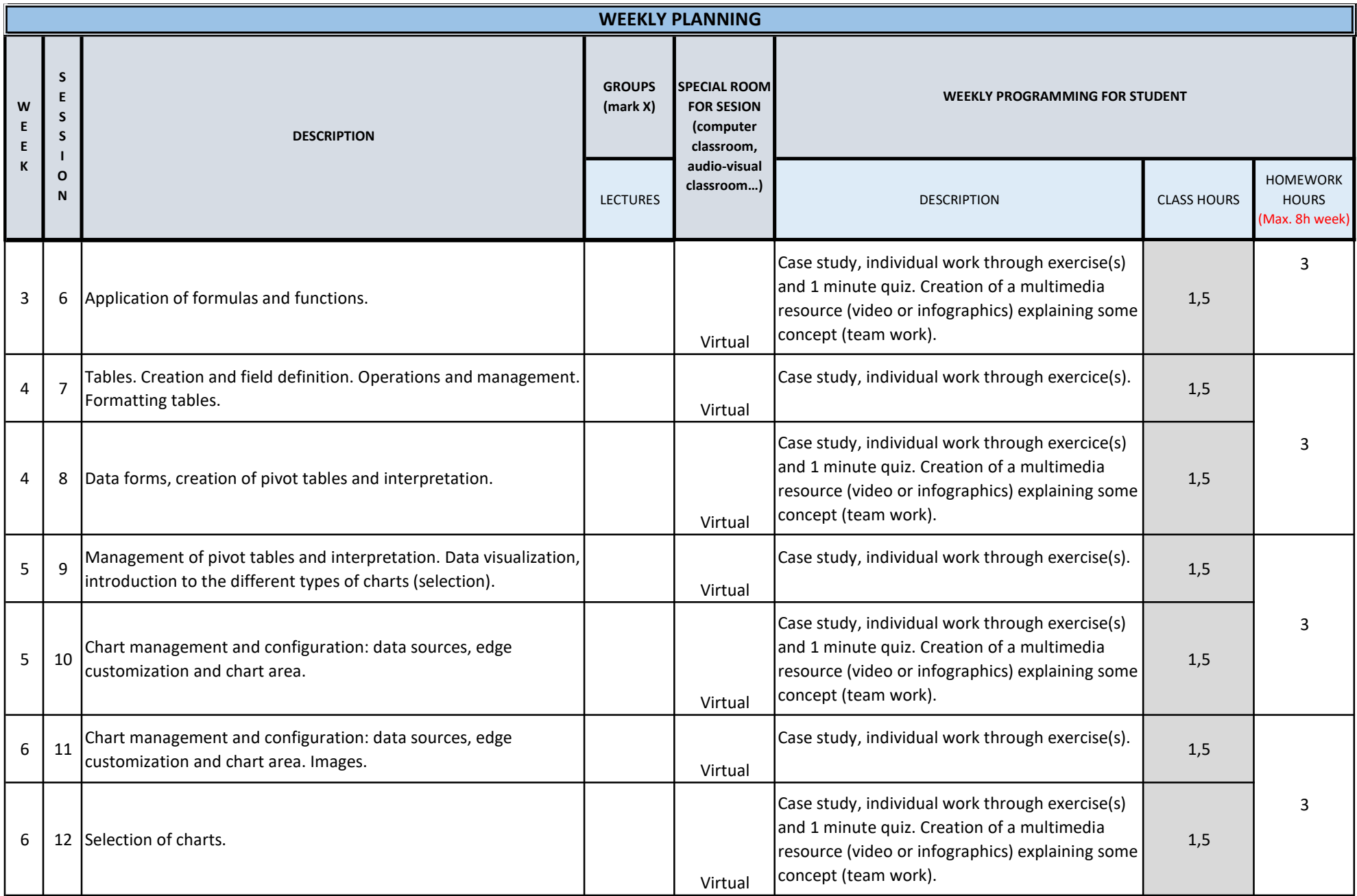

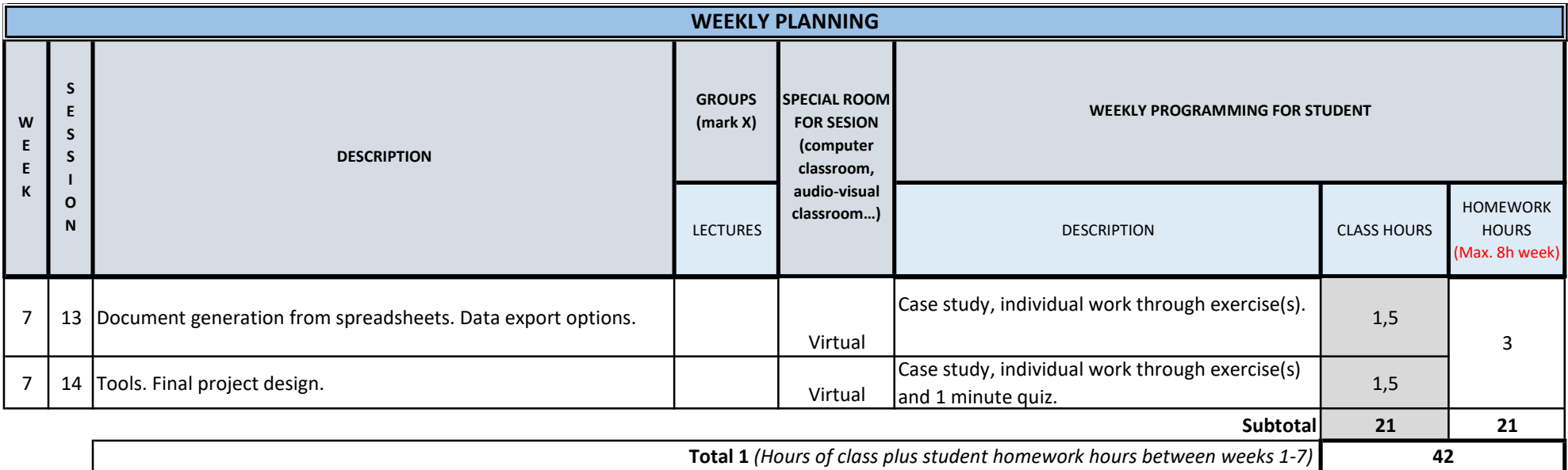

TOTAL (*Maximum 75 hours*) **42**